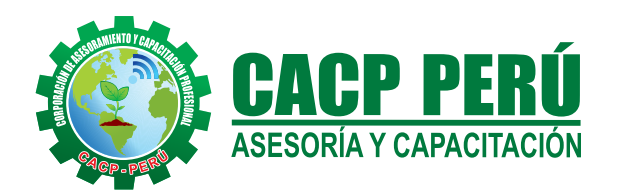

### **CORPORACIÓN DE ASESORAMIENTO Y CAPACITACIÓN PROFESIONAL**

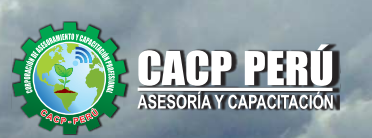

# **ELABORACIÓN DE EXPEDIENTES TÉCNICOS DE CARRETERAS**

#### *Lugar:* **AUDITORIO CENTRAL**

**CURSO:** 

**CACP PERÚ**

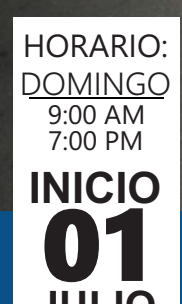

**JULIO**

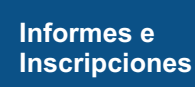

**Av. Pacífico - Urb. Casuarinas 2da Etapa Mz. E1 Lt. 06 - 2do. Nivel (Costado de la I.E. Señor de la Vida - USP) - Nuevo Chimbote** Telf.: **953620444** / 920029799 Fijo: 043-604932 Email: info@cacperu.com Web: http://cacperu.com

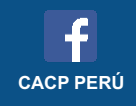

**CACP PERÚ** 

# **BENEFICIOS**

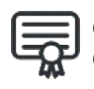

**CACP PERÚ ASESORÍA Y CAPACITACIÓN**

**ORGANIZA**

Certificado de Especialización Profesional expedido por La Corporación de Asesoramiento y Capacitación "CACP PERÚ

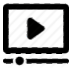

Videoconferencias en formato DVD calidad HD

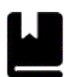

Material Impreso full color.

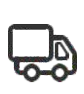

Incluye envio de materiales a todo el Perú hasta su domicilio (Olva Courier)

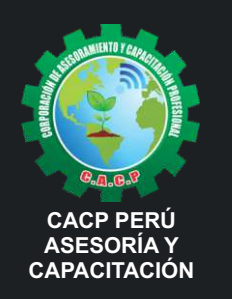

Telf.: 953620444 / 920029799 Fijo: 043-604932

Email: info@cacperu.com Web: http://cacperu.com

**Av. Pacífico - Urb. Casuarinas 2da Etapa Mz. E1 Lt. 06 - 2do. Nivel (Costado de la I.E. Señor de la Vida - USP) - Nuevo Chimbote**

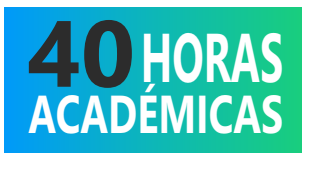

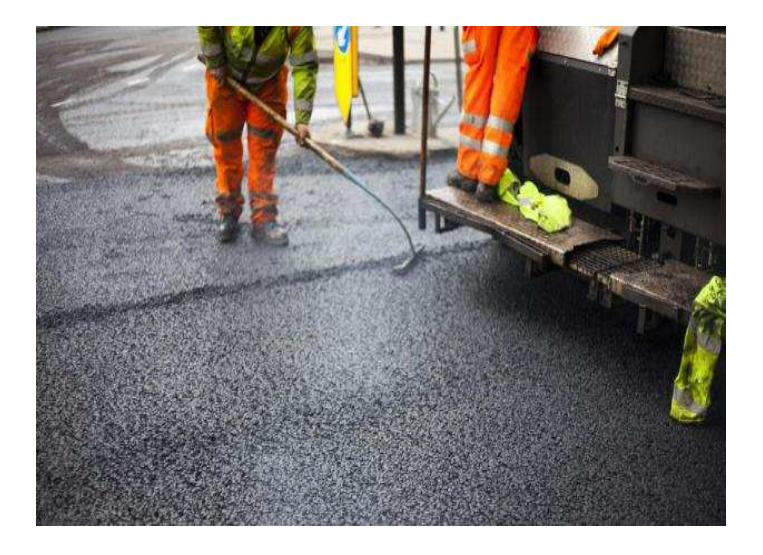

#### **PRESENTACIÓN:**

Los indicadores de desarrollo económico de nuestro País están impulsados mayormente por la dinámica del Sector Construcción en Infraestructura y/u obras civiles como consecuencia de decisiones de inversión de parte del Sector Público (Gobierno Central, Gobierno Regional y/o Gobierno Local) y del Sector Privado. Así la Corporación de Asesoramiento y Capacitación Profesional CACP PERÚ, dedicado a brindar capacitación, asesoramiento y consultoría a través de su Área Académica, presenta el Curso de Especialización Profesional en: "ELABORACIÓN DE EXPEDIENTES TÉCNICOS DE CARRETERAS", el cual es promovido por nuestra organización.

#### **DIRIGIDO:**

Gerentes y administradores de proyectos de la construcción y jefes de área. Ingenieros civiles y arquitectos residentes y supervisores de obras. Profesionales relacionados con proyectos constructivos. Bachilleres y estudiantes de Pregrado.

#### **CERTIFICA:**

Los participantes que cumplan satisfactoriamente con los requisitos Académicos y Administrativos del programa recibirán la certificación de la especialización profesional en: "ELABORACIÓN DE EXPEDIENTES TÉCNICOS DE CARRETERAS .", expedido por la Corporación de Asesoramiento y Capacitación Profesional CACP S.R.L.

# **HORAS**<br>ACADÉMICAS

#### **HERRAMIENTAS METODOLÓGICAS**

#### **MODALIDAD PRESENCIAL**

Esta modalidad consiste en que el alumno asista como mínimo al 90% de las clases teóricas - prácticas. Se les brindará un manual en físico por clase y la información en digital estará disponible en el aula virtual.

#### **MODALIDAD VIRTUAL**

El participante tendrá a su disposición todos los contenidos del programa en el aula virtual CACP PERÚ, entregándosele una clave y usuario al inicio del curso. Las clases podrán verlo ONLINE EN VIVO en el mismo horario que se lleva a cabo la modalidad presencial y realizar sus preguntas. Para acceder a todas las ventajas de esta modalidad, es imprescindible tener CONOCIMIENTOS BÁSICOS DEL USO DE INFORMÁTICA (manejo de navegadores, correo electrónico, uso de procesadores de texto, impresión de documentos, descarga de documentos, etc). Así como contar de una buena conexión a la red y una computadora con características convencionales de memoria y configuración. El material educativo, tales como el DVD con el contenido de las filmaciones de las conferencias, las diapositivas impreso por clase se le enviará a su domicilio.

- **Desarrollo de ACTIVIDADES NO PRESENCIALES**, a través de nuestro campus virtual CACP PERÚ con acceso las 24 horas del día, los 7 días de la semana y los 365 días del año.
- **VIDEOCONFERENCIAS** impartidas por docentes calificados por cada módulo.
- **MATERIALES DE ESTUDIO** a través de los cuales se ofrecen los contenidos del curso, realizados por los docentes de cada materia en PDF.
- **MATERIALES COMPLEMENTARIOS** como artículos, normatividad, casos, presentaciones, capítulos de libros y/o enlaces a sitios web de interés.
- **TUTORÍA ACADÉMICA PERMANENTE** donde contará, durante todo el módulo el desarrollo del diplomado con la posibilidad de comunicarse con el expositor responsable del módulo mediante correo electrónico a través de info@cacperu.com.
- **Acceso al INTRANET CACP PERÚ**, donde podrá visualizar sus calificaciones obtenidas.
- **FLEXIBILIDAD DE ESTUDIO** de acuerdo con su disponibilidad de tiempo.
- **EVALUACIONES EN LÍNEA** con respuesta única. **EQUIVALENCIA EN CURSO Y/O DIPLOMAS:** no se

especifica la modalidad de estudio tomada.

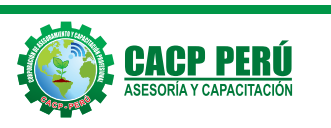

**Informes e Inscripciones**<br>
Telf.: 95536204444 / 920029799<br> **FCACP PERÚ**<br>
Email: info@cacperu.com<br>
Web: http://cacperu.com

# ESTRUCTURA CURRICULAR

#### **TEMA 1. ASPECTOS GENERALES**

- 1.1 NOMBRE DEL PROYECTO
- $\checkmark$  1.2 UBICACIÓN
- $\checkmark$  1.3 GENERALIDADES
- $\checkmark$  1.4 MONTO DE INVERSIÓN
- 1.5 DESCRIPCIÓN DEL PROYECTO
- 1.6 OBJETIVO DEL PROYECTO
- 1.7 CONCLUSIONES

#### **TEMA 2. MEMORIA DESCRIPTIVA**

- 2.1 NOMBRE DEL PROYECTO
- 2.2 GENERALIDADES
- 2.3 UBICACIÓN
- 2.4 ANTECEDENTES
- 2.5 ESTUDIO
- 2.6 OBJETIVOS DEL PROYECTO
- 2.7 UBICACIÓN DEL PROYECTO
- 2.8 POBLADOS BENEFICIARIOS DIRECTOS E INDIRECTOS
- 2.9 DESCRIPCIÓN DE LA VÍA ACTUAL
- 2.10 CARACTERÍSTICAS GENERALES Y LONGITUD DE LA RED VIAL
- 2.11 CARACTERÍSTICAS DE LA VÍA
- 2.12 CARACTERÍSTICA DE LA VÍA
- 2.13 LONGITUD A EJECUTARSE
- 2.14 CANTERAS Y FUENTES DE AGUA
- 2.15 DESCRIPCIÓN DEL PROYECTO
- 2.16 CONCLUSIONES

#### **TEMA 3. INFORME TOPOGRÁFICO**

- 3.1 OBJETIVO DEL PROYECTO.
- 3.2 OBJETIVO DEL ESTUDIO TOPOGRÁFICO.
- 3.3 DESCRIPCIPCIÓN DE ÁREA DE PROYECTO.
- 3.4 RECOPILACIÓN DE INFORMACIÓN
- 3.5 METODOLOGÍA
- 3.6 ACTIVIDADES EJECUTADAS

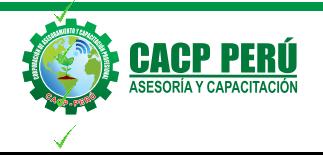

 $Telf: 995362$ Fijo: 043-604932 Email: info@cacperu.com Web: http://cacperu.com

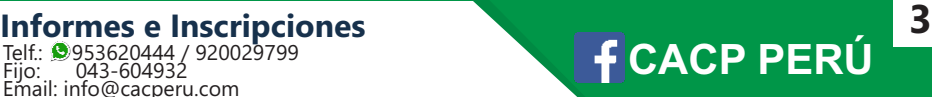

## ESTRUCTURA CURRICULAR

#### **TEMA 4. CARACTERÍSTICA GEOMÉTRICAS Y DISEÑO VIA**

- 4.1 LISTADO DE ABREVIATURAS
- $\checkmark$  4.2 GENERALIDADES
- 4.3 OBJETIVO
- 4.4 UBICACIÓN DEL PROYECTO
- 4.5 CARACTERÍSTICAS GENERALES DEL PROYECTO
- 4.6 FUNDAMENTOS BÁSICOS PARA EL DISEÑO
- 4.7 PARÁMETROS Y ELEMENTOS BÁSICOS PARA EL DISEÑO
- 4.8 DISEÑO GEOMÉTRICO

#### **TEMA 5. ESTUDIO DE TRÁFICO Y DISEÑO DE ESPESORES**

- 5.1 GENERALIDADES
- 5.2 OBJETIVO
- 5.3 METODOLOGÍA
- 5.4 DATOS DEL AFORO DE TRÁFICO
- 5.5 TRÁFICO MEDIO DIARIO
- 5.6 ÍNDICE MERIO DIARIO ANUAL
- 5.7 PROYECCIÓNES DEL TRÁFICO
- 5.8 PROYECCIÓN DEL TRÁFICO MEDIO DIARIO
	- 5.9 DISEÑO DE ESPESORES
	- 5.10 FICHAS DE CONTEO DE TRÁFICO

#### **TEMA 6. INFORME DE DRENAJE**

- 6.1 GENERALIDADES
- 6.2 OBJETIVOS
- 6.3 ANTECEDENTES
- 6.4 ANÁLISIS HIDROLÓGICO
- 6.5 DRENAJE
- 6.6 PLANTEAMIENTO DE SOLUCIÓN AL SISTEMA DE DRENAJE
- 6.7 CONCLUSIONES Y RECOMENDACIONES

#### **TEMA 7. INFORME DE IMPACTO AMBIENTAL**

- 7.1 GENERALIDADES
- 7.2 MARCO LEGAL E INSITUCIONES
- $\checkmark$  7.3 ESTUDIO DE LÍNEA BASE
- 7.4 IDENTIFICACIÓN Y EVALUACIÓN DE IMPACTOS AMBIENTALES
- √ 7.5 DESCRIPCIÓN DEL PROYECTO
- 7.6 DESCRIPCIÓN DE LOS IMPACTOS DEL PROYECTO
- √ 7.7 PLAN DE MANEJO AMBIENTAL
	- 7.8 ESPECIFICACIONES TÉCNICAS DE PLAN DE MANEJO AMBIENTAL
	- 7.9 PLAN DE MONITOREO
	- 7.10 PLAN DE CONTINGENCIA
	- 7.11 CONCLUSIONES Y RECOMENDACIONES

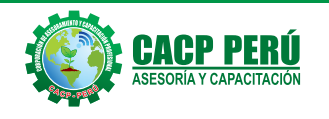

#### **Informes e Inscripciones**<br>
Telf.: **@**9536204444/920029799<br> **FIGO:** 043-604932 920029799 Fijo: 043-604932 Email: info@cacperu.com Web: http://cacperu.com

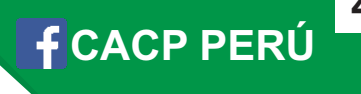

## ESTRUCTURA CURRICULAR

#### **TEMA 8. MEMORIA DE CÁLCULO**

- 8.1 DATOS GENERALES
- 8.2 VERIFICACIÓN DEL ESPESOR DE LOSA
- 8.3 ANCHO EFECTIVO DE FRANJAS LONGITUDINALES
- 8.4 DISEÑO DE LA SUPERESTRUCTURA
- 8.5 SELECCIÓN DE FACTORES DE RESISTENCIA
- 8.6 SELECCIÓN DE FACTORES DE RESISTENCIA
- 8.7 SELECCIÓN DE MODIFICADORES DE CARGA
- 8.8 COMBINACIONES DE CARGA
- 8.9 CÁLCULO DE LOS EFECTOS DE LA CARGA VIVA
- 8.10 ANÁLISIS DE ESTADOS LÍMITES
- 8.11 DISEÑO DE LOS APOYOS

#### **TEMA 8. PANEL FOTOGRÁFICO TEMA 9. PANEL FOTOGRÁFICO TEMA 10. ESTUDIO DE SUELOS, CANTERAS Y PAVIMENTOS TEMA 11. ESPECIFICACIONES TÉCNICAS TEMA 12.PRESUPUESTO TOTAL, GASTOS GENERALES Y UTILIDAD TEMA 13. RELACIÓN DE INSUMOS TEMA 14. FÓRMULA POLINÓMICA TEMA 15. ANÁLISIS DE COSTOS UNITARIOS**

- **TEMA 16. PROGRAMACIÓN DE OBRA**
- **TEMA 17.CRONOGRAMA VALORIZADA DE OBRA**
- **TEMA 18. PLANOS**

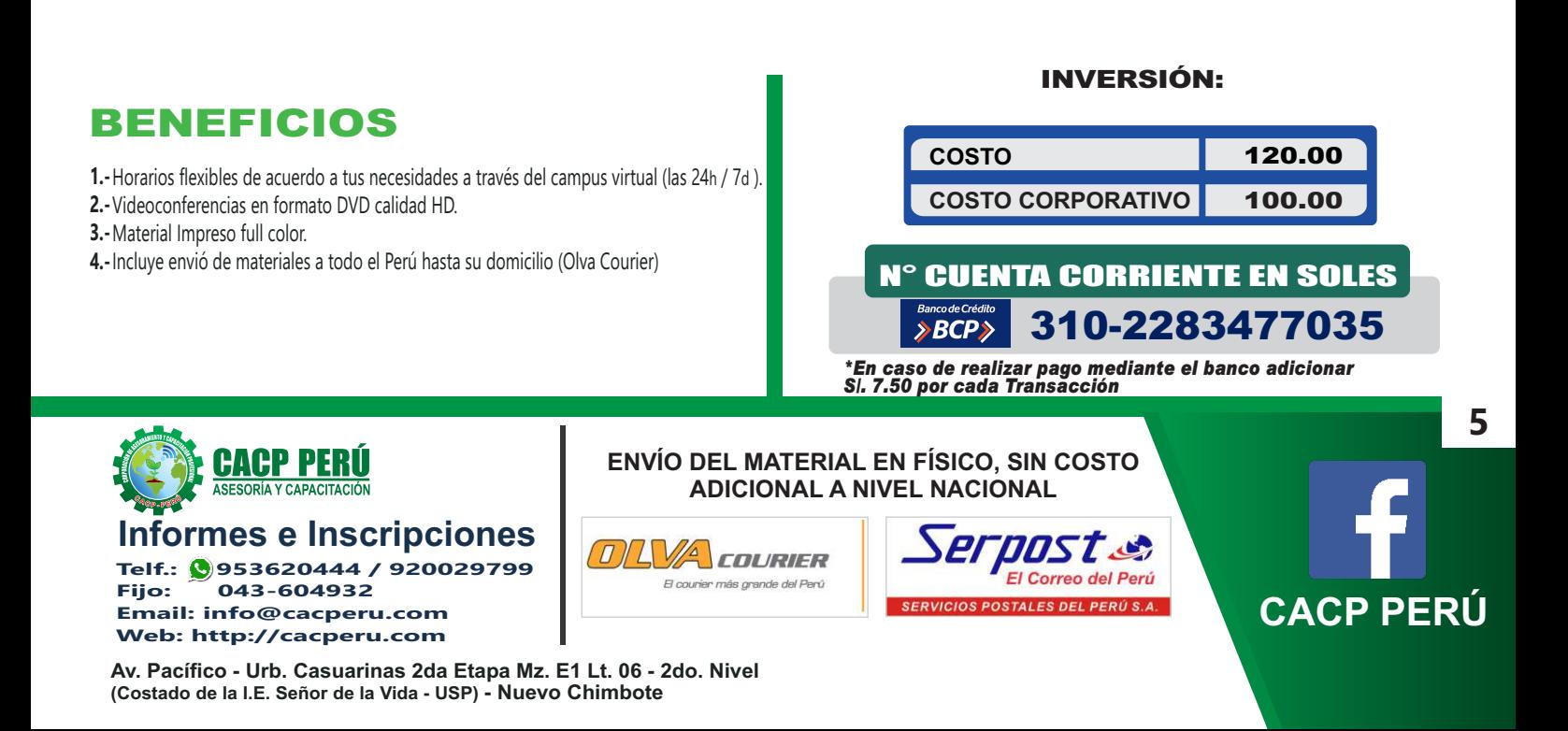